## **ΑΚΟΛΟΥΘΙΑΚΗ ΔΟΜΗ 2**

- **1.** Να γραφεί πρόγραμμα το οποίο να διαβάζει από το πληκτρολόγιο την περίμετρο ενός τετραγώνου και να υπολογίζει την πλευρά του και το εμβαδόν του. Να γίνει το διάγραμμα ροής και να εκτελεστεί το πρόγραμμα για είσοδο 10.
- **2.** *Να γραφεί πρόγραμμα το οποίο να διαβάζει από το πληκτρολόγιο τις τιμές δύο μεταβλητών και να αντιμεταθέτει τις τιμές τους.(Αντιμετάθεση μεταβλητών)*
- **3.** Να γραφεί πρόγραμμα το οποίο να διαβάζει από το πληκτρολόγιο ένα αριθμό και να υπολογίζει το τετράγωνο του και τον κύβο του.
- **4.** Να γραφεί πρόγραμμα το οποίο να διαβάζει από το πληκτρολόγιο την ακτίνα ενός κύκλου και να υπολογίζει το μήκος του, το εμβαδόν του, το μήκος ενός τόξου 60 μοιρών και το εμβαδόν ενός κυκλικού τομέα 90 μοιρών.
- **5.** Να γραφεί πρόγραμμα το οποίο να διαβάζει από το πληκτρολόγιο την βάση ενός τριγώνου και να υπολογίζει το εμβαδόν του αν το αντίστοιχο ύψος είναι 25.74m.
- **6.** Να γραφεί πρόγραμμα το οποίο να εμφανίζει την τιμή της συνάρτησης  $f(x) = (x^2 - 5 * x + 1) * (x - 1)$  για δεδομένο  $x$ .
- **7.** Η μέτρηση της θερμοκρασίας γίνεται σε βαθμούς Κελσίου (Celsius) και βαθμούς Φαρενάιτ (Fahrenheit). Θερμοκρασία C βαθμών Κελσίου αντιστοιχεί σε F = 1,8C +32 βαθμούς Φαρενάιτ. Να γραφεί πρόγραμμα που θα κάνει την μετατροπή από βαθμούς Κελσίου σε βαθμούς Φαρενάιτ.
- **8.** Η μέτρηση της θερμοκρασίας γίνεται σε βαθμούς Κελσίου (Celsius) και βαθμούς Φαρενάιτ (Fahrenheit). Θερμοκρασία C βαθμών Κελσίου αντιστοιχεί σε F = 1,8C +32 βαθμούς Φαρενάιτ. Να γραφεί πρόγραμμα που θα κάνει την μετατροπή από βαθμούς Φαρενάιτ σε βαθμούς Κελσίου.
- **9.** Γράψτε ένα πρόγραμμα το οποίο θα διαβάζει 3 ακέραιους αριθμούς, οι οποίοι παριστάνουν την ώρα, τα λεπτά και τα δευτερόλεπτα και να εμφανίζει το σύνολο των δευτερολέπτων.
- **10.** Γράψτε ένα πρόγραμμα το οποίο θα διαβάζει τον αριθμό των δευτερολέπτων που έχουν περάσει από τα μεσάνυκτα (ώρα μηδέν) και να εμφανίζει τις ώρες, τα λεπτά και τα δευτερόλεπτα στα οποία αντιστοιχούν.
- **11.** Δίνεται το παρακάτω τμήμα προγράμματος

ΔΙΑΒΑΣΕ Χ  $A \leftarrow 5^{\star} X$ Β 2\*Χ + 8  $A \leftarrow A + B$ **Β← Α – Β**  $X \leftarrow 3*A + 2*B$ ΓΡΑΨΕ Χ, Α, Β

α) Να γίνει το διάγραμμα ροής του.

- β) Να φτιάξετε τον πίνακα τιμών για (1) Χ=5 και (2) Χ=0
- **12.** Να γραφεί πρόγραμμα που θα διαβάζει ένα διψήφιο αριθμό και θα εμφανίζει το ψηφίο των δεκάδων και το ψηφίο των μονάδων.
- **13.** Να γραφεί πρόγραμμα που θα διαβάζει ένα τριψήφιο αριθμό και θα υπολογίζει και εμφανίζει το άθροισμα των ψηφίων του.
- **14.** Να γραφεί πρόγραμμα που θα διαβάζει τους βαθμούς των 3 τετραμήνων στο μάθημα των Μαθηματικών και θα υπολογίζει και εμφανίζει το μέσο όρο τους.

Γ' Λυκείου – Κατεύθυνσης Ασκήσεις Ασκήσεις Ασκήσεις Ασκήσεις Ασκήσεις Ασκήσεις Ασκήσεις Ασκήσεις Ασκήσεις Ασκήσεις

**15.** Δίνεται ο παρακάτω τμήμα προγράμματος

```
ΔΙΑΒΑΣΕ Α
X ← 2*A mod 5
Y \leftarrow 5+A div 5
Z \leftarrow (A+1) / 5 * 2A \leftarrow 2*A / 4
```
Να φτιάξετε τον πίνακα τιμών για (1) A=19 και (2) A=34

- **16.** Ο μαθηματικός τύπος που υπολογίζει το ύψος (Y) ενός ανθρώπου σε σχέση με το βάρος του (Β) είναι: Y = (1,05 \* B + 50) \* 1,2 + 11. Να αναπτύξετε πρόγραμμα που θα διαβάζει το βάρος ενός ανθρώπου και θα υπολογίζει και εμφανίζει το ύψος του.
- **17.** Το κόστος ανά φάκελο για την αποστολή απλής αλληλογραφίας είναι 0,35€, συστημένης αλληλογραφίας είναι 2,10€ και επείγουσας αλληλογραφίας 2,50€. Να γράψετε πρόγραμμα που θα διαβάζει το πλήθος των φακέλων ανά κατηγορία και να υπολογίζει και εκτυπώνει το ποσό που απαιτείται.
- **18.** Δίνεται το παρακάτω τμήμα προγράμματος

 $X \leftarrow 5$  $Y \leftarrow X*2 + 5$ ΔΙΑΒΑΣΕ Α Χ 5\*Α / Χ Υ Χ/2 – Α\*Α Α (Χ – Υ)\*Α Να φτιάξετε τον πίνακα τιμών για: α) Α = 10 και β) Α = -2

- **19.** Δίνεται ένας διψήφιος αριθμός Α. Να εμφανιστεί ο αριθμός Β με δεκάδες τις μονάδες του Α και μονάδες τις δεκάδες του Α. (δηλ. αν ο αριθμός Α είναι ο 58 τότε ο Β είναι ο 85).
- **20.** Να γραφεί πρόγραμμα που θα υπολογίζει την υποτείνουσα ορθογωνίου τριγώνου αν δίνονται τα μήκη των καθέτων πλευρών του.
- **21.** Δίνονται οι ημέρες που δουλεύει ένας εργάτης το μήνα και το ημερομίσθιό του. Αν οι κρατήσεις είναι 20% των μηνιαίων αποδοχών του να υπολογιστούν ο μικτός μηνιαίος μισθός, οι κρατήσεις και ο καθαρός μηνιαίος μισθός του.
- **22.** Δίνονται το κεφάλαιο (Κ) που καταθέτει κάποιος σε μια τράπεζα για 2 χρόνια και το ετήσιο επιτόκιο της τράπεζας (ε%). Να υπολογιστεί ο τόκος του 1<sup>ου</sup> χρόνου, ο τόκος του 2<sup>ου</sup> χρόνου και το ποσό ανάληψης στο τέλος του 2ου χρόνου.
- **23.** Το ημερομίσθιο ενός εργάτη αυξάνεται κατά 6% για κάθε παιδί. Πληρώνει 20% ΙΚΑ και 10% φόρο. Αν δίνονται το ημερομίσθιο, ο αριθμός των παιδιών και οι μέρες εργασίας για το μήνα Μάιο να υπολογιστούν οι μικτές μηνιαίες αποδοχές, ο φόρος, το ΙΚΑ και οι καθαρές αποδοχές. (Ο φόρος υπολογίζεται αφού αφαιρεθεί το ΙΚΑ).
- **24.** Σ' ένα εμπορικό κατάστημα κάθε πελάτης παίρνει πόντους ανάλογα με το ύψος της αγοράς του. Για κάθε 5€ παίρνει 2 πόντους. Να γραφεί πρόγραμμα που θα διαβάζει την αξία αγοράς ενός πελάτη και θα υπολογίζει το σύνολο των πόντων που πήρε μ' αυτή την αγορά.
- **25.** Να γραφεί πρόγραμμα το οποίο να διαβάζει την αξία ενός προϊόντος και να υπολογίζει την νέα του αξία αν υποτεθεί ότι στο προϊόν γίνεται έκπτωση 15%.
- **26.** Να γράψετε την εντολή εκχώρησης τιμής για τις παρακάτω εκφράσεις
	- **i.** Να εκχωρήσεις στην ακέραια μεταβλητή Α το ακέραιο μέρος του πραγματικού αριθμού Β.
	- **ii.** Να εκχωρήσεις στην πραγματική μεταβλητή Χ το δεκαδικό μέρος του πραγματικού αριθμού Ζ

## **27.** Δίνετε το παρακάτω λογικό διάγραμμα

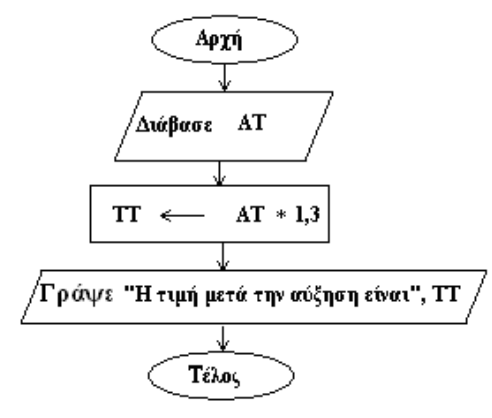

- **28.** α) Να γραφεί το πρόγραμμα που αντιστοιχεί στο παραπάνω διάγραμμα ροής.
	- β) Να διατυπωθεί το πρόβλημα που αντιστοιχεί στον αλγόριθμο του (α) ερωτήματος
	- γ) Τι θα εμφανίσει το πρόγραμμα αν η τιμή του ΑΤ είναι 150;
- **29.** Τι θα εμφανιστεί στην οθόνη μετά την εκτέλεση των παρακάτω τμημάτων προγράμματος;

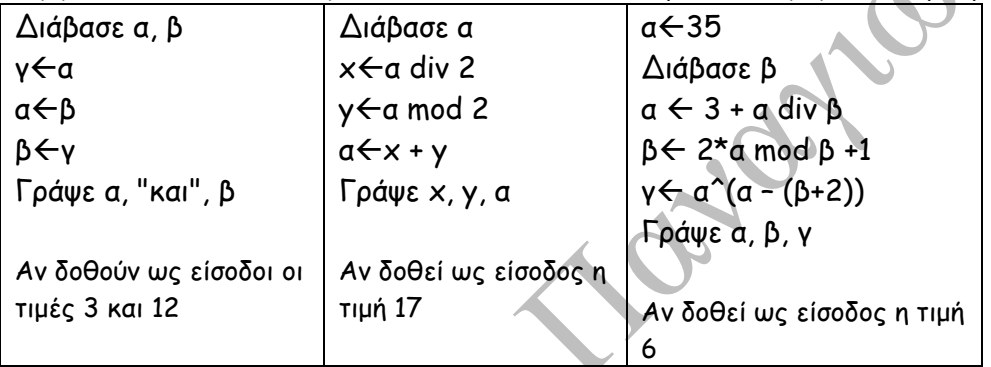

**30.** Τι θα εμφανιστεί στην οθόνη μετά την εκτέλεση των παρακάτω τμημάτων προγράμματος;

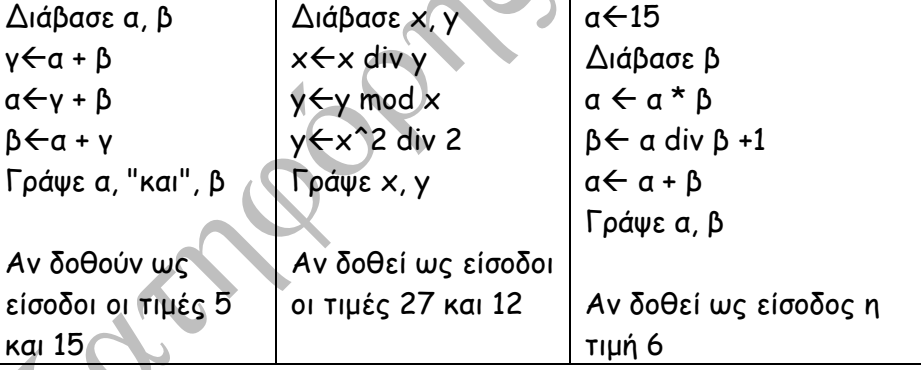

- **31.** Να γράψετε την εντολή εκχώρησης τιμής για τις παρακάτω εκφράσεις
	- **i.** Να εκχωρήσεις στην ακέραια μεταβλητή Α το τελευταίο ψηφίο του ακεραίου Β.
	- **ii.** Να εκχωρήσεις στην ακέραια μεταβλητή Χ τα δύο τελευταία ψηφία του ακεραίου Β.
	- **iii.** Να εκχωρήσεις στην ακέραια μεταβλητή Α τον αριθμό που θα προκύψει αν αποκόψουμε το τελευταίο ψηφίο του ακεραίου Β
	- **iv.** Να εκχωρήσεις στην ακέραια μεταβλητή Χ τον αριθμό που θα προκύψει αν αποκόψουμε τα δύο τελευταία ψηφία του ακεραίου Υ
	- **v.** Να εκχωρήσεις στην ακέραια μεταβλητή Α το άθροισμα των αριθμών Β και Γ όπου:
		- •Β είναι ο αριθμός που προκύπτει από τα τελευταία 3 ψηφία του ακεραίου Χ,
		- •Γ είναι ο αριθμός που απομένει αν αποκόψουμε από τα τελευταία 3 ψηφία του ακεραίου Υ.

**32.** Να γραφεί πρόγραμμα το οποίο να εμφανίζει την τιμή της συνάρτησης

$$
f(x) = e^x - \frac{2 - \sqrt{x^2 + 1}}{\ln(x^2 + 2) + e}
$$
για δεδομένο x.

**33.** Τι θα εμφανιστεί στην οθόνη μετά την εκτέλεση των παρακάτω τμημάτων προγράμματος;

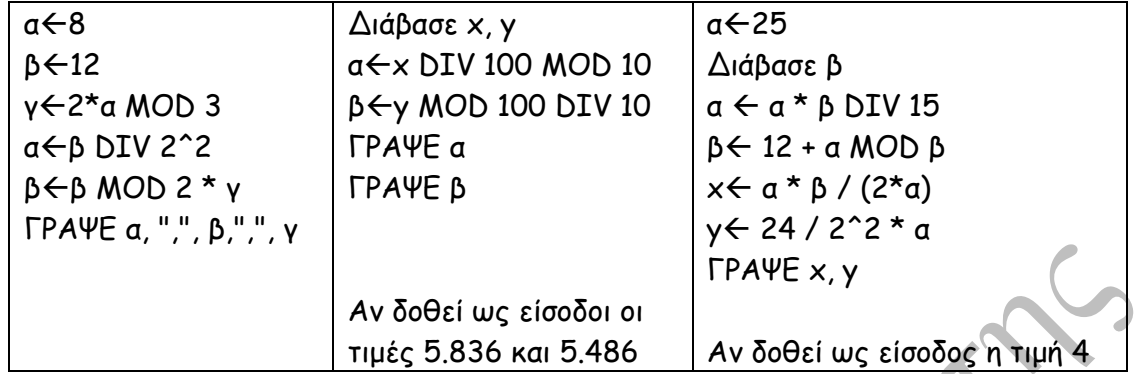

**34.** Δίνεται το παρακάτω τμήμα προγράμματος στην μορφή φυσική γλώσσα κατά βήματα. Να γραφεί σε ΓΛΩΣΣΑ.

Βήμα 1: Θέσε το α ίσο με μηδέν

Βήμα 2: Καταχώρησε στο β ακέραια τιμή από το πληκτρολόγιο

Βήμα 3: Αύξησε το α κατά β.

Βήμα 4: Διπλασίασε την τιμή του β

Βήμα 5: Θέσε στο β το ακέραιο πηλίκο της διαίρεσης α δια β

Βήμα 6: Θέσε στο γ το πηλίκο της διαίρεσης α δια β

Βήμα 7: Μείωσε το β κατά 1

Cripton

Βήμα 8: Τύπωσε τις τιμές των α και β